## **Arvados - Feature #2660**

# **[Tests] [Draft] Make entire test suite run faster by eliminating excess start/stop**

04/17/2014 10:03 AM - Tom Clegg

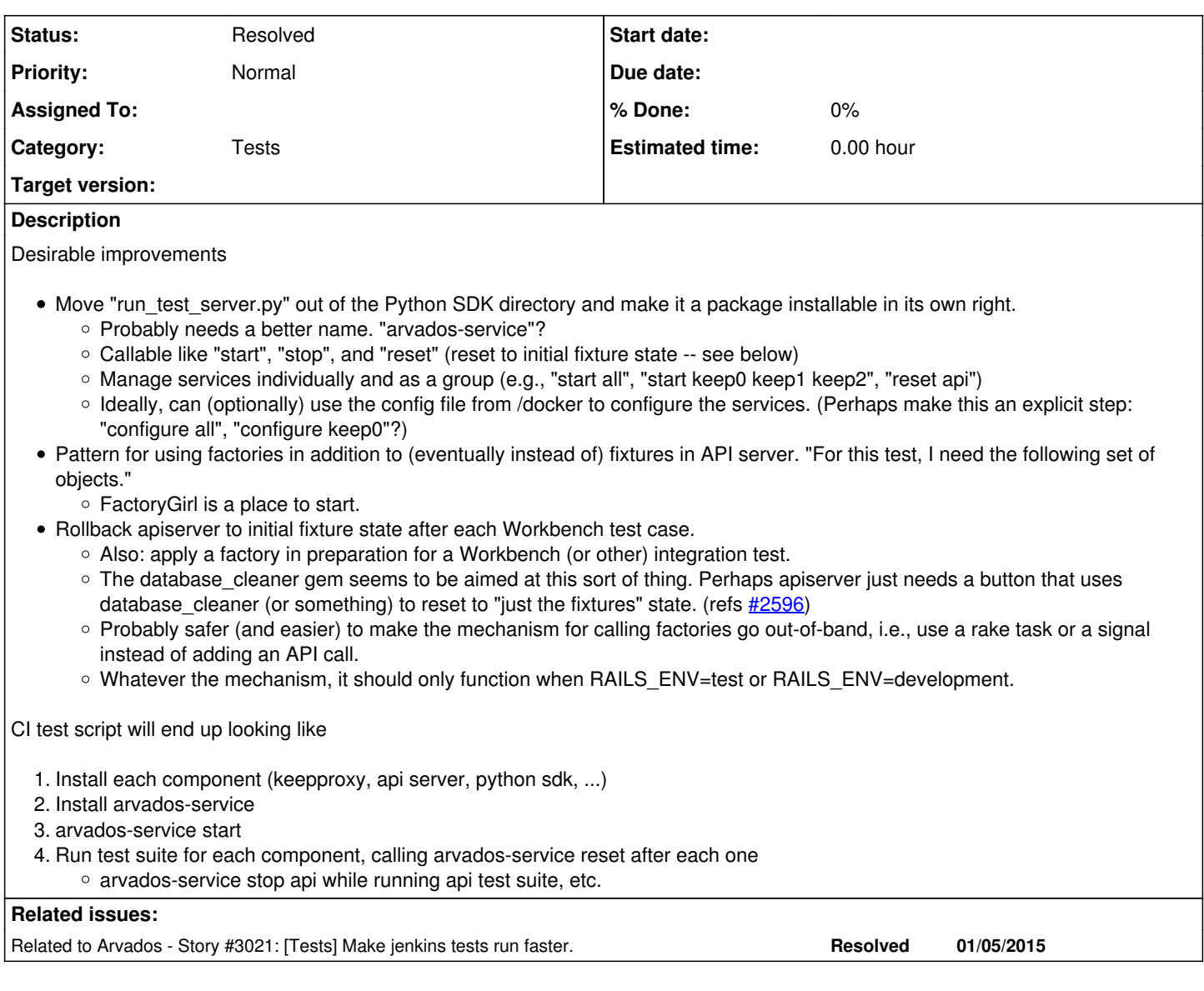

## **History**

## **#1 - 04/17/2014 10:04 AM - Tom Clegg**

*- Description updated*

## **#2 - 07/04/2014 04:36 PM - Tom Clegg**

*- Target version set to Arvados Future Sprints*

## **#3 - 08/15/2014 10:38 AM - Tom Clegg**

*- Subject changed from Rollback apiserver to initial fixture state after each Workbench test case. to [Tests] [Draft] Clean up testing infrastructure*

- *Description updated*
- *Category set to Tests*

#### **#4 - 11/14/2014 06:59 PM - Tom Clegg**

*- Subject changed from [Tests] [Draft] Clean up testing infrastructure to [Tests] [Draft] Make entire test suite run faster by eliminating excess start/stop*

#### **#5 - 11/14/2014 07:01 PM - Tom Clegg**

*- Story points changed from 1.0 to 2.0*

## **#6 - 11/14/2014 07:06 PM - Tom Clegg**

*- Story points deleted (2.0)*

## **#7 - 04/03/2015 08:34 PM - Brett Smith**

[#3021](https://dev.arvados.org/issues/3021) implemented much of the end of the description, but didn't accomplish some of the higher-minded implementation details in here like more cleanly separating run\_test\_server.py.

## **#8 - 02/14/2017 08:06 PM - Tom Clegg**

*- Status changed from New to Resolved*

*- Target version deleted (Arvados Future Sprints)*